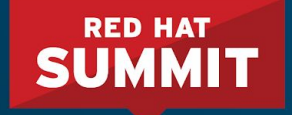

#### **10 Things I Hate About You: Manage Windows like Linux with Ansible**

Matt Davis Senior Principal Software Engineer, Ansible Core May 9, 2018

#### **Who am I?**

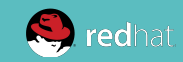

# **I** LOVE

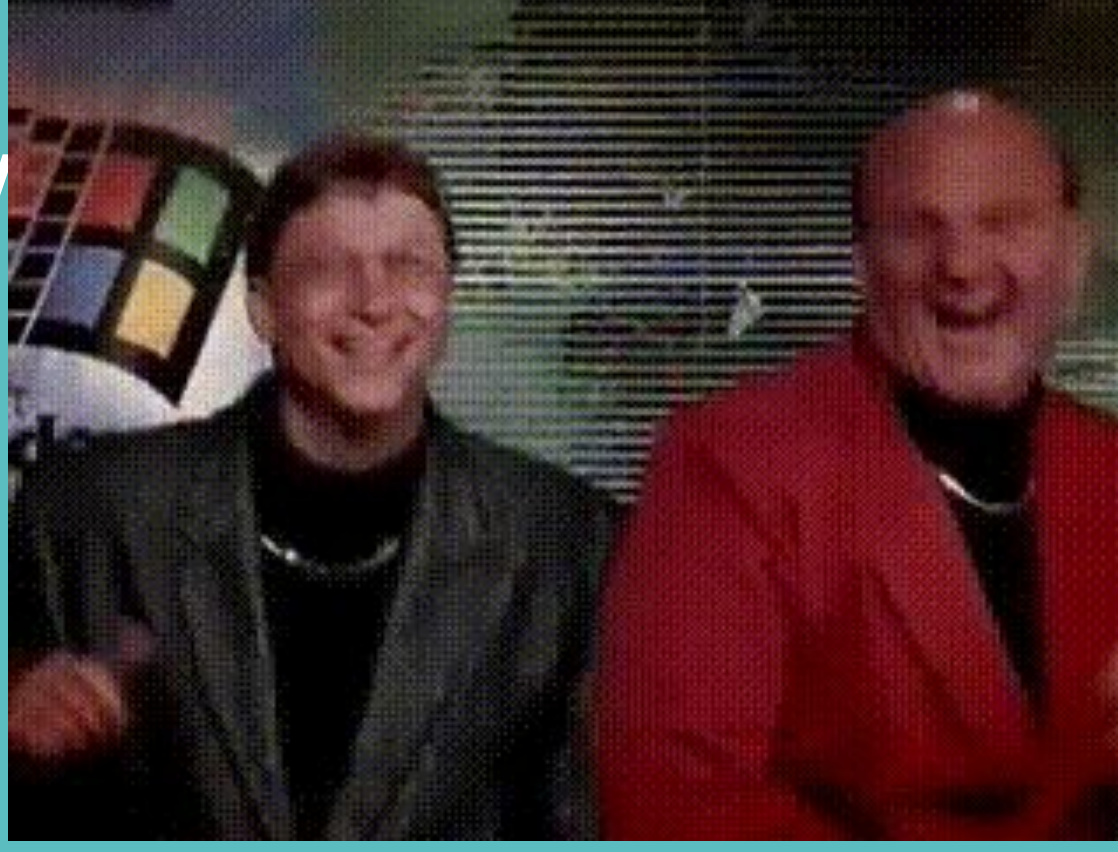

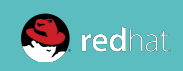

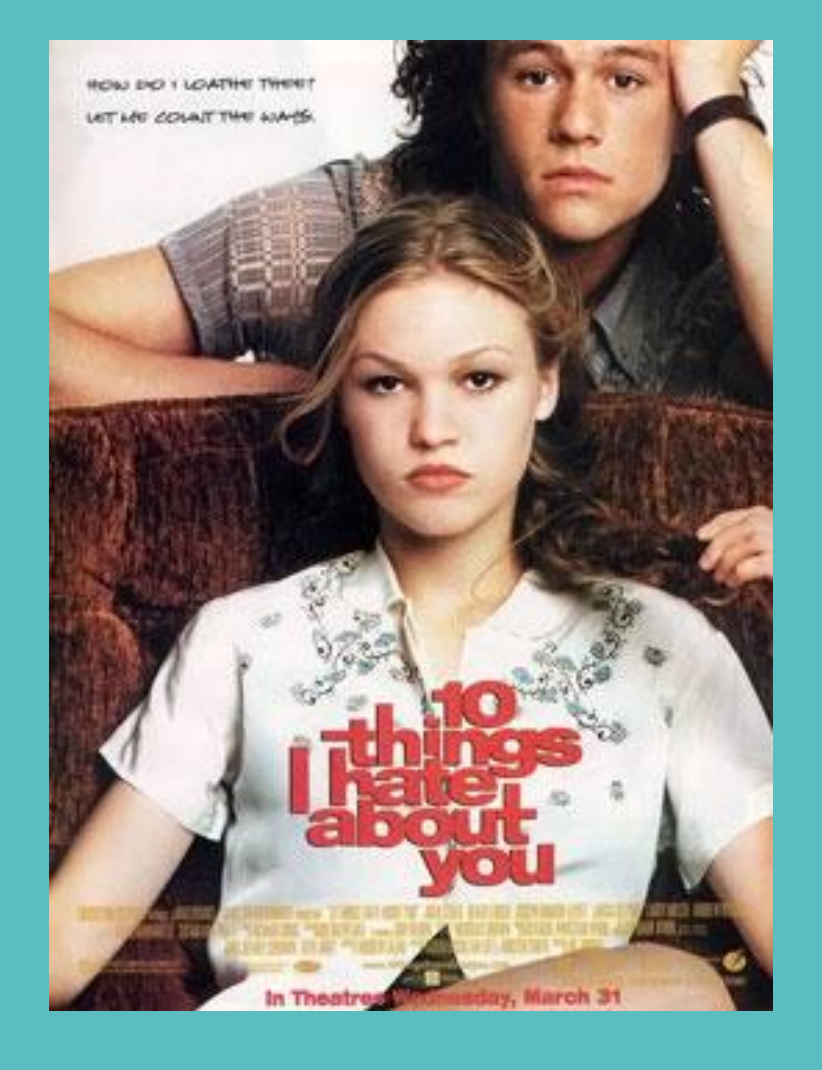

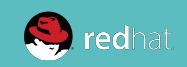

#### **Not SSH**

- WinRM (HTTP-based remote shell protocol)
- Non-interactive logon
- Different connection plugin
- Microsoft OpenSSH?

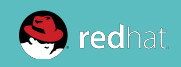

## **DEMO: WinRM Connectivity**

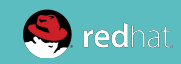

#### **Powershell**

- Unlike Python, "just there" on modern Windows
- We can use .NET
- Powershell 3+, Windows 7/Server 2008+
- Access to the DSC universe via win\_dsc

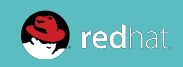

## **App Install/Maintenance**

- win\_chocolatey !
- win\_package
- NOT win\_msi

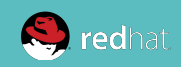

## **DEMO: win\_chocolatey module**

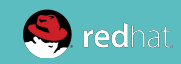

## **Reboots, oh the reboots...**

● win\_reboot action makes managed reboots trivial ● wait\_for\_connection is just the second half

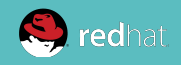

## **Windows Update**

· Basic, synchronous updates ● Uses configured source (Windows Update/WSUS)  $\bullet$  (new in 2.5): transparent SYSTEM  $+$  auto reboot

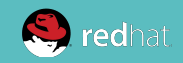

- win\_updates:

 category\_names: CriticalUpdates reboot: yes # new in 2.5! blacklist: # new in 2.5! - KB4056892

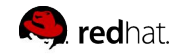

#### **IIS**

● Modules for managing websites, webapps, apppools, virtual dirs, etc.

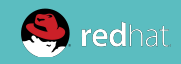

- win\_iis\_website: name: Default Web Site physical\_path: C:\Inetpub\WWWRoot
- win\_iis\_webapp:
	- site: Default Web Site
	- name: OrchardCMS
	- physical\_path: C:\Inetpub\WWWRoot\Orchard

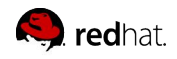

## **Registry**

● Manage individual key/value (win\_regedit) ● Manage idempotent bulk import (win\_regmerge)

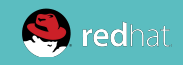

- win\_regedit:

 path: HKLM\Software\Microsoft\Windows name: SomeValueName

value: 0x12345

- win\_regmerge: path: ComplexRegData.reg

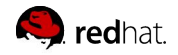

#### **Services**

● win\_service looks/acts like Linux service module ● Provides fine control over complex service behavior config in Windows SCM (who/what/when/how)

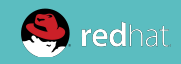

# ensure IIS is running

- win\_service:

name: W3Svc

state: running

- # ensure firewall service is stopped/disabled
- win\_service:

 name: MpsSvc state: stopped start mode: disabled

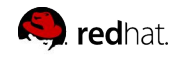

## **Domains**

- Windows' way of doing enterprise identity
- Makes auth complex
- Ansible can do "throwaway" domains easily
- Promote/depromote DCs
- Joining/leaving domain is simple
- Manage basic domain objects

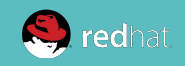

- # create a domain
- win\_domain:

 dns\_domain\_name: mydomain.local safe\_mode\_password: ItsASecret

- # add a domain user
- win\_domain\_user:
	- name: somebody

upn: somebody@mydomain.local

groups:

- Domain Admins

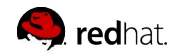

## **DEMO: Domain Join/Unjoin**

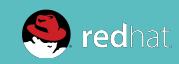

#### **ACLs**

- More granular than Linux permissions
- SDDL?!
- **More like SELinux ACLs**

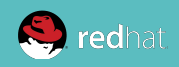

```
- win_owner:
```

```
 path: C:\Program Files\SomeApp
user: Administrator
recurse: true
```

```
- win_acl:
```

```
 path: C:\Temp
```

```
 user: Users
```
- rights: ReadAndExecute, Write, Delete
- inherit: ContainerInherit,ObjectInherit

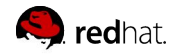

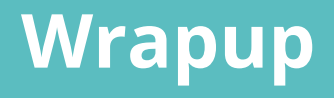

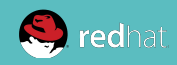

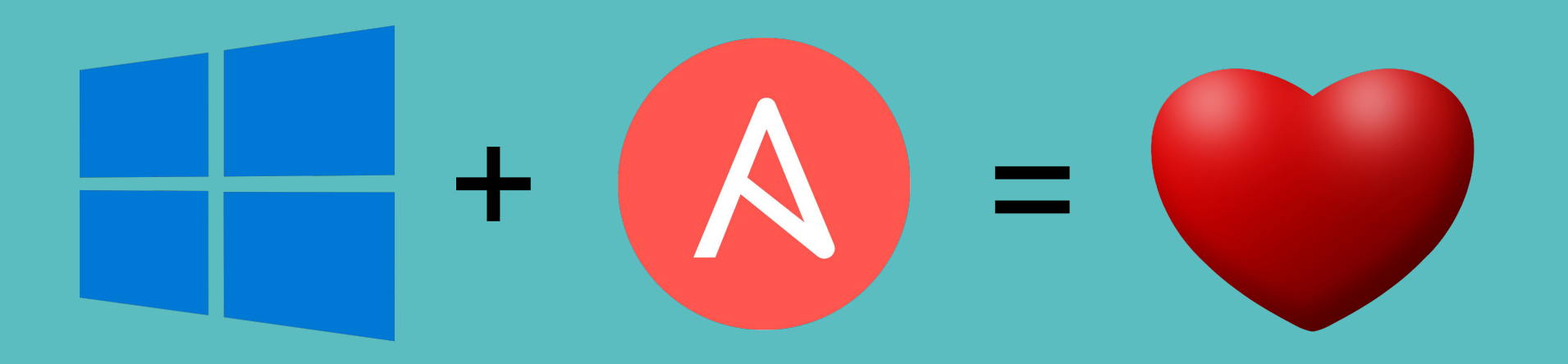

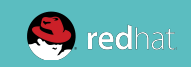

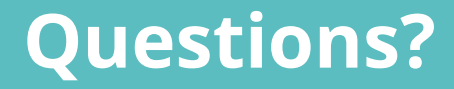

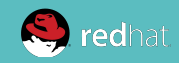

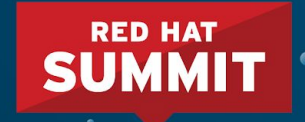

## THANK YOU

- $g_{\pm}$ 
	- plus.google.com/+RedHat
- <u>in</u>
	- linkedin.com/company/red-hat
- V
	- twitter.com/RedHat

facebook.com/redhatinc

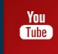

youtube.com/user/RedHatVideos